### **ІНФОРМАТИЗАЦІЯ ОСВІТИ МИКОЛАЇВСЬКОЇ ОБЛАСТІ: ДОСВІД, ПРОБЛЕМИ, ЗДОБУТКИ**

Щоб забезпечити безпеку використання Інтерне ту, насамперед, учитель має вивчити той шлях, який пройде дитина, відшукати потрібну інформацію.

Це можуть бути як індивідуальні, так і групові заняття — своєрідне змагання: хто набере більшу кі лькість балів. Згодом, за результатами, підбивають ся підсумки: визначаються півфіналісти, фіналісти. Тобто, до кінця змагання можуть дійти лише найси льніші. А якщо набрані бали перетворюються в оці нку, то для деяких учнів це стимул до навчання. Од на з умов — безпечний Інтернет.

За результатами проведення «пробного» веб-квесту (http://spilnotainf.edukit.mk.ua/vebkvest/arhiv/), у якому взяло участь лише 15 учнів і 8 вчителів-предметників із 7 закладів району, до фіналу вийшли 3 вчителів і 2 учнів. Приємно, що більшість учасників — учні Новоодеської гуманітарної гімназії.

У 2013–2014 навчальному році районне методич не об'єднання вчителів інформатики Новоодеського району вирішило провести веб-квест на тему «Від фантастики до реальності». До участі запрошувалися учні 8–11их класів і вчителі, які тільки знайомлять ся з подібною технологією (http://spilnotainf.eduk  $it.mk.ua/veb-kvest/$ ). Участь у другому веб-квесті взяли 87 учнів і 4 вчителі з 14 закладів Новоодеського ра йону та Южноукраїнської ЗОШ №3. До фіналу вийш ли 27 учасників.

Підбиваючи підсумки роботи, можу сказати: «У щасливій школі — щасливі діти». На першому міс ці — діти, любов до них. Необхідно робити все для то го, щоб учні, яких навчаєш, стали особистостями мислячими, самостійними, творчими, духовно ба гатими. Девізом педагогічної діяльності можна вва жати слова А. Ейнштейна: «Уміє вчити той, хто вчить цікаво». Тому намагайтеся творчо, по-новому розв'язати актуальні завдання сучасної освіти, які спря мовані на гуманізацію і демократизацію навчально виховного процесу у школі.

#### **Література**

- 1. Маркова А.К. Проблеми формування мотиваційної навчальної діяльності. — К., 1989.
- 2. Агапонов С. Средства дистанционного обучения. Методика, технология, инструментарий. — К. : BHV, 2003.
- 3. Intel@Навчання для майбутнього [Електронний навчальний посібник Intel Education]. — Copyright 2010 Intel® Limited.
- 4. Федорова І.І. Розвиток творчих умінь і здібностей учнів [Еле ктронний ресурс] образовательный портал «Класна оцінка». - http://klasnaocinka.com.ua/ru/article/rozvitok-tvorchikh-umini-zdibnostei—uchniv.html.

## ✯ ✯ ✯

# **ВИКОРИСТАННЯ ВІЛЬНОГО І БЕЗКОШТОВНОГО ПРОГРАМНОГО ЗАБЕЗПЕЧЕННЯ В НАВЧАЛЬНОМУ ПРОЦЕСІ ЗНЗ**

### **Крутієнко Олексій Миколайович,**

*учитель інформатики Миколаївської ЗОШ І–ІІІ ступенів №42 Миколаївської міської ради, krutienko@gmail.com.*

**Анотація.** У даній статті розглянуті питання щодо використання програмно го забезпечення в навчально-виховному процесі загальноосвітнього навчального закладу. Представлені найпоширеніші причини використання пропрієтар ного програмного забезпечення і запропонований альтернативний варіант — пе рехід до використання безкоштовного і вільного програмного забезпечення.

**Ключові слова:** безкоштовне програмне забезпечення, вільне програмне за безпечення, інтелектуальна власність, ліцензія, інформатика.

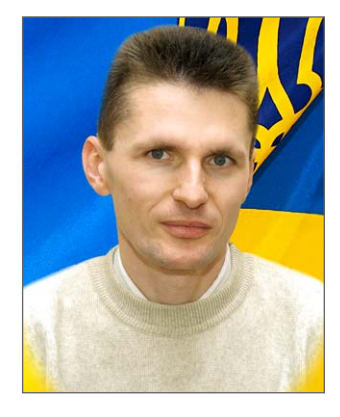

Останнім часом використання інформаційних тех нологій в освіті зростає стрімкими темпами. Їх основу становить програмне забезпечення — продукт інтелектуальної діяльності людини, який належить одночасно до сфер інформаційних технологій і авто рського права. Інформаційне освітнє середовище є важливим чинником, що забезпечує необхідну якість освіти і надає необхідні умови для розвитку всіх суб'єк тів освітнього процесу.

На сьогодні програмне забезпечення проникло в усі сфери життя людини. Воно застосовується в держав них установах, в армії, в освіті, на пошті, в офісах то що. Тим часом в Україні систему освіти поставлено на службу одній могутній корпорації, яка диктує кори стувачам, коли потрібно змінювати програми свого ви робництва, на які комп'ютери їх ставити, як ними користуватися, а ми купуємо ліцензії на програмне за безпечення, щоб безкоштовно прорекламувати їхні

програми і підготувати кваліфікованих користува чів для їхніх програмних продуктів. А за рекламу у всьому світі платять, і немалі гроші.

Недостатнє фінансування освітніх установ змушує використовувати неліцензійне програмне забезпечен ня, що є порушенням законодавства України. Най більш очевидним способом розв'язання даної пробле ми є використання безкоштовного і вільного програм ного забезпечення. А з урахуванням посилення конт ролю за ліцензійним використанням програмного забезпечення завдання переходу на програмне забезпе чення, яке не потребує істотних вкладень і володіє до статньою функціональністю, стає все більш актуальним.

Термін «вільне програмне забезпечення» було за пропоновано Річардом Столменом, засновником Про екту GNU, організованого у 1984 р.

Вільне програмне забезпечення — програмне забез печення, яке надає користувачу низку свобод:

- -запускати програму («свобода 0»);
- -вивчати й змінювати її початковий код відповідно до власних потреб («свобода 1»);
- -вільно розповсюджувати копії програми («сво бода 2»);
- -розповсюджувати модифіковані версії програми («свобода 3»).

Безкоштовне програмне забезпечення — це влас ницьке програмне забезпечення, котре можна безко штовно використовувати протягом необмеженого те рміну без обмежень у функціональності, і поширюва не без сирцевих кодів. На даний час існує велика кі лькість програмного забезпечення, доступного для вільного використання в школах.

Так, наприклад, замість ОС Windows можна вико ристовувати Linux, замість офісного пакета Microsoft Office можна комфортно використовувати LibreOf fice, який дозволить не тільки зберегти сумісність з фо рматом даних Microsoft Office, а й використовувати даний функціонал під операційною системою як Win dows, так і Linux. Можна виділити велику кількість програм, які забезпечать ефективний процес навчан ня у різниx галузях:

- -математичні пакети Octave, Scilab, Euler;
- -cистеми аналітичних обчислень Maxima, Axiom, Gadabra;
- -графічні редактори Gimp, Inkscape;
- -системи автоматизованого машинобудівного про ектування — Qcad, FreeCAD;
- -моделювання житлових помешкань Sweet Home 3d;
- -системи автоматизованого проектування елект ронних схем — Geda;
- -автоматизовані бібліотечні системи OpenBiblio i VuFind.

Перерахована лише невелика частина існуючого ві льного програмного забезпечення, що може викори стовуватися в освіті. Разом з тим можна зробити ви сновок, що наявного на сьогодні вільного програм ного забезпечення цілком достатньо для забезпечен ня навчального процесу.

Якщо врахувати, що для виконання MS Windows програм в ОС Linux створена система Wine, то можна стверджувати про можливість стовідсоткового забез печення потреб навчального процесу за допомогою вільного програмного забезпечення.

Але якщо все так добре з вільним та безкоштовним ПЗ, то чому майже всі комп'ютери працюють під ОС Windows, зі встановленими: пакетом MS Offise, Pho toshop, WinRar та іншим пропріетарним програм ним забезпеченням.

**Поперше** — це стереотипи, пов'язані з вільним і безкоштовним ПЗ: воно не надійне, заплутане, скла дне в засвоєнні й роботі.

**Подруге**— більшість користувачів вчаться працю вати з програмами, а не з об'єктами, внаслідок чого ін терфейс іншої програми їх відлякує і можна почути: «А я не знаю, як тут працювати...».

**Потретє**— легкість доступу до «піратського» про грамного забезпечення і майже відсутність контролю за його обігом та використанням.

Школа не тільки навчає, а й виховує свідомого гро мадянина. А використання неліцензійного ПЗ в на вчальному процесі не сприяє вихованню підростаючо го покоління та й порушує законодавство України. Са мим оптимальним рішенням є поступовий перехід від пропріетарного ПЗ до безкоштовного і вільного ПЗ.

Як показує досвід упровадження безкоштовного та вільного ПЗ, першим потрібно замінити офісний пакет, наприклад, на LibreOffice. Паралельно замінити про грами, які вчитель використовує для підготовки і ко нтролю навчального процесу. Для тестування учнів використовувати програму MyTest, контролювати ком п'ютери учнів за допомогою програми UltraVNC то що. Потім під час підготовки до уроків, серед вільного і безкоштовного ПЗ підбирати таке, яке забезпечить ви конання навчальної програми. Наприклад, архіватор WinRar замінити програмою 7Zip, графічний редактор Photoshop на GIMP, Corel Draw на Inkscape тощо.

Особливу увагу під час вибору програм потрібно при діляти мультиплатформеним програмам. Процес пере ходу й адаптації займає не більше одного навчального ро ку. У результаті на платформі ОС Windows буде працю вати вільне і безкоштовне програмне забезпечення.

На наступному етапі потрібно встановити другу операційну систему, наприклад, Ubuntu 14.04 LTS і вже знайомі користувачу програми: LibreOffice, GIMP, Inkscape, Gcompris, Audacity, Firefox, Skype тощо.

З учнями другого класу, які щойно почали вивча ти інформатику, працювати відразу в ОС Linux. Для учнів середньої і старшої шкіл учитель самостійно приймає рішення, яку тему в якій операційній систе мі викладати, щоб не погіршився навчальний про цес через, перш за все, неготовність учителя миттєво відреагувати на нестандартну ситуацію з роботою про грами і системи в цілому. І тут на перше місце вихо дить самоосвіта вчителя, де значну частину часу по трібно виділити на вивчення ОС Linux.

Також потрібно змінити підходи до навчання учнів. Вивчення об'єктів і їхніх властивостей повинно відбу ватися без прив'язки до конкретної програми. А під час вивчення програм більше уваги приділяти дослідниць кій роботі учнів з інтерфейсом програм, співставленню властивості об'єкта і команди програми. Наприклад, під час вивченя теми «Стискання, архівування та розархі вування даних. Архіватори та операції з архівами» уч ні повинні засвоїти, які операції можна виконати з файлами, каталогами, архівами. Потім дослідити кон текстне меню цих об'єктів, вікно програми-архіватора, а згодом і виконати практичне завдання.

Остаточний перехід від пропріетарного ПЗ до віль ного ПЗ залежить тільки від бажання і знань, набутих у результаті самоосвіти і підвищення кваліфікації, вчителя інформатики.

### **Джерела**

- 1. http://ubuntu.ru/.
- 2. http://www.linux.org.ru.
- 3. http://cyberleninka.ru/article/n/ispolzovanie-svobodnogo-programmnogo-obespecheniya-dlya-provedeniya-uchebnometodicheskih-meropriyatiy-v-distantsionnoy-forme.
- 4. http://www.russianlutheran.org/neukradi/intro.html.
- 5. http://www.opennet.ru/docs/RUS/fss\_history/.